**Linked** in Learning

## Welcome to LinkedIn Learning We're glad you're here

LinkedIn Learning is a highly personalized learning experience designed to help you achieve your goalsthrough learning you can access anywhere and immediately apply.

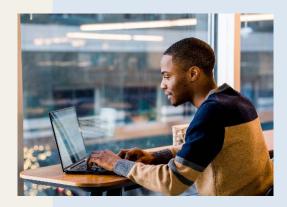

It's easy to log into your Bryant LinkedIn Learning account. Go to my.bryant.edu/linkedin-learning and click the gold "LOGIN TO LINKEDIN LEARNING" button to get started.

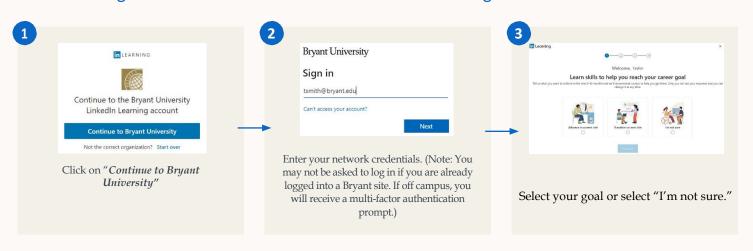

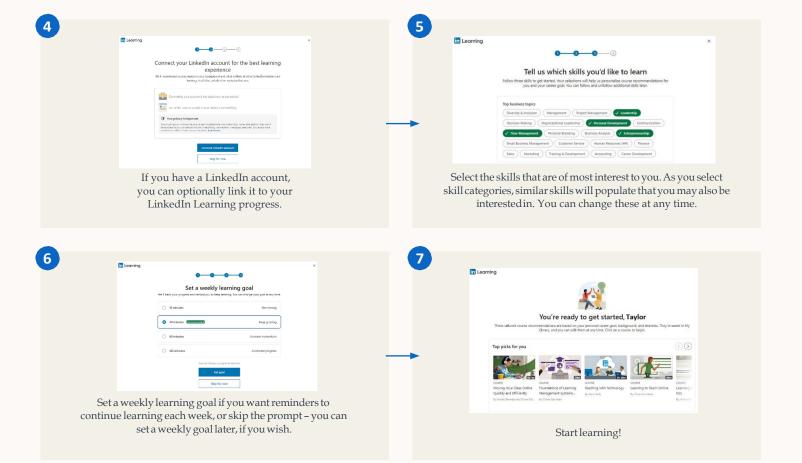